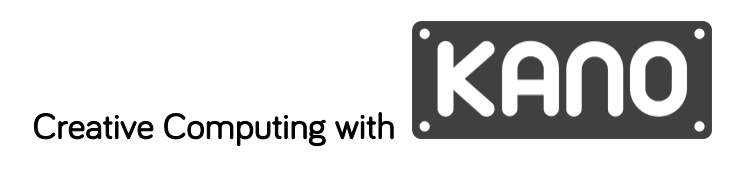

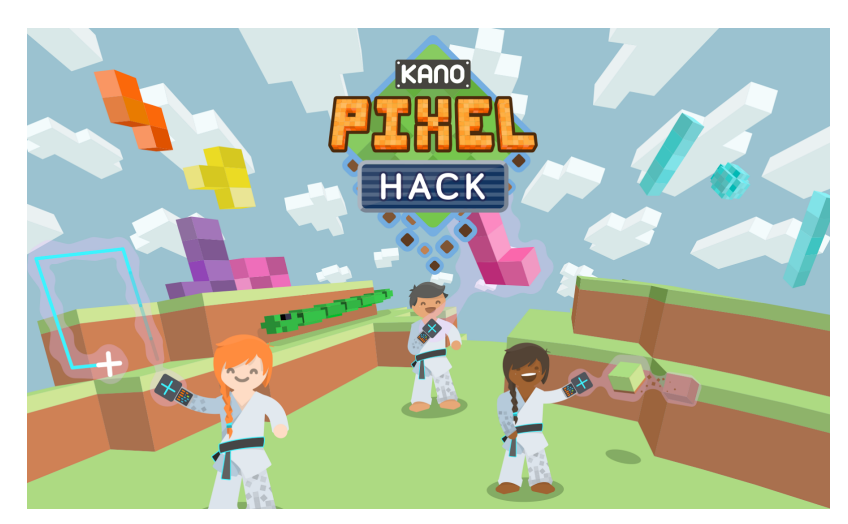

## Lesson 3 - Designers, Artists, Animators

Learning Objectives:

- 1. Learners to understand that visually creative tasks can be performed using programming.
- 2. Learners to use the programming methods learned over the last few lessons to make art.
- 3. Hackers to remix the challenges to add creative flair!

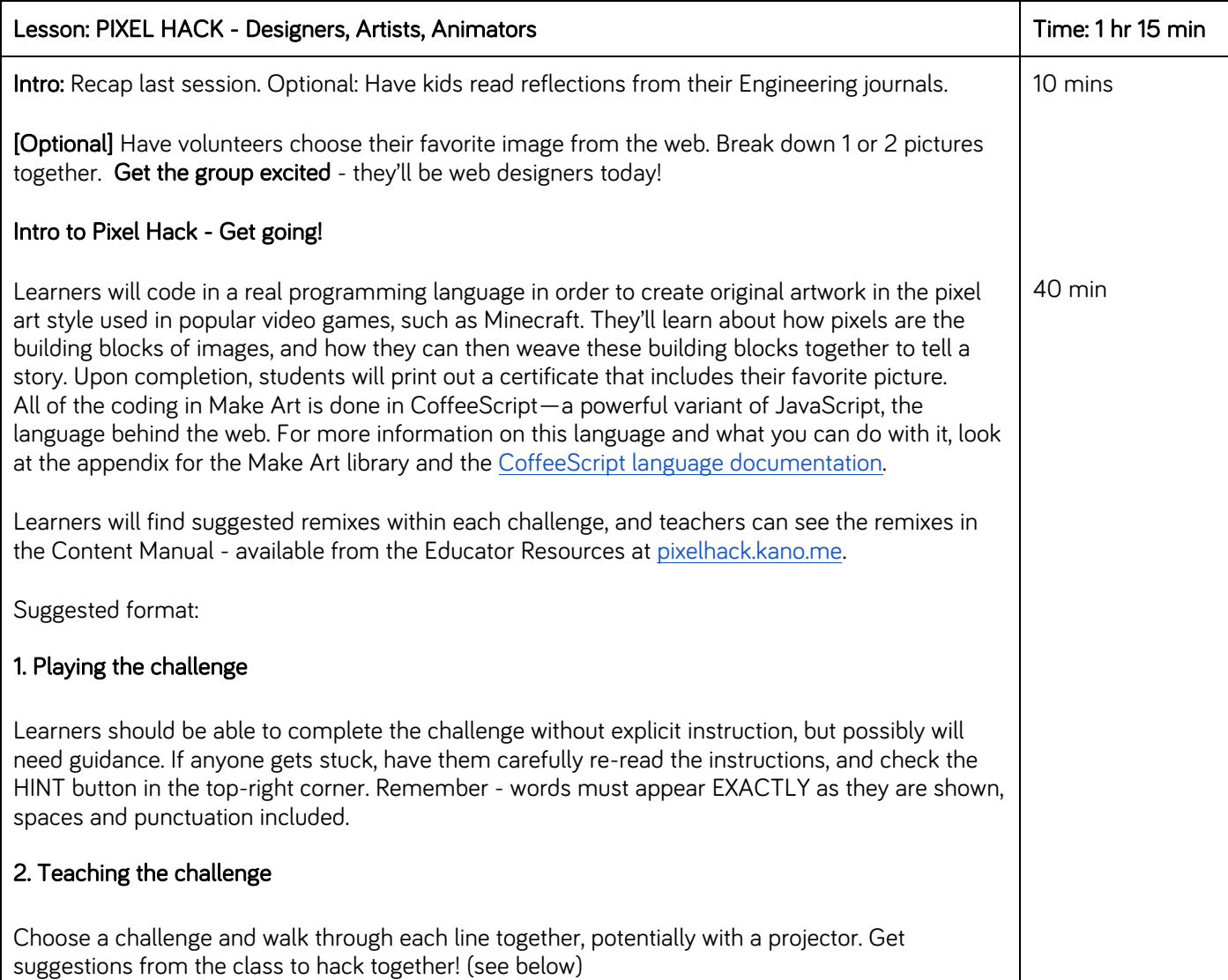

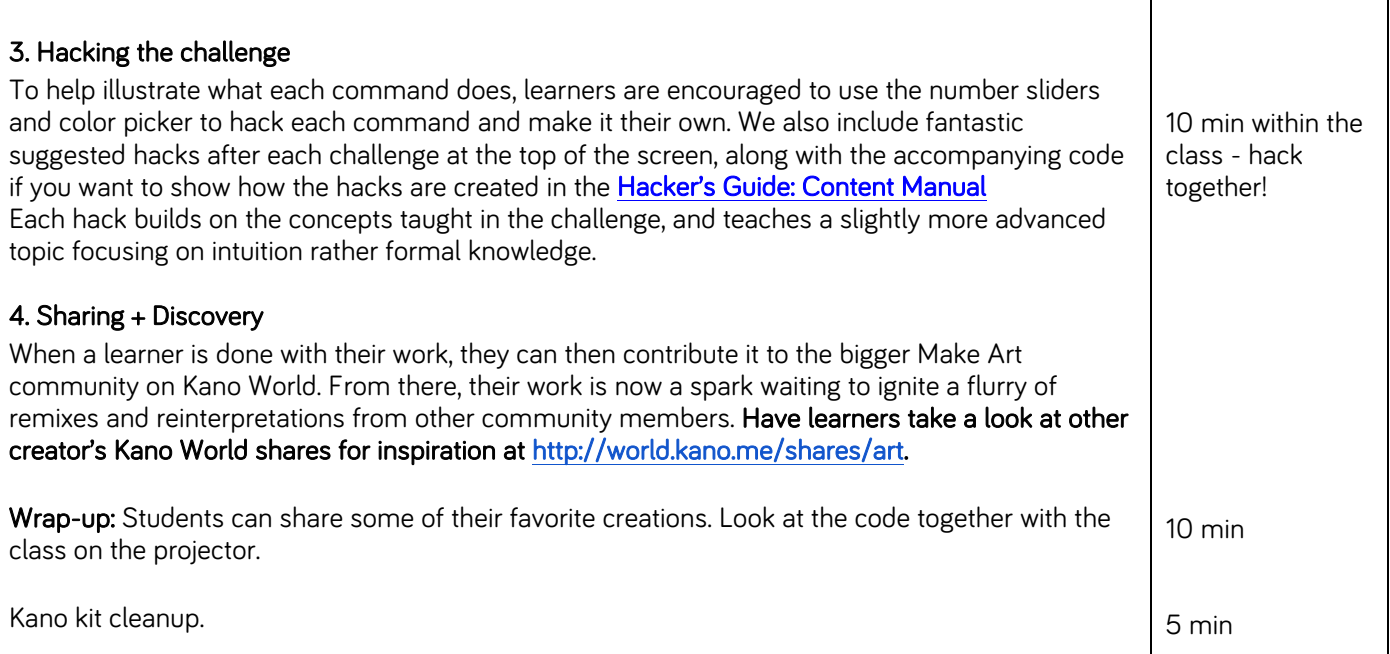